## SOA Restful Web services Jersey

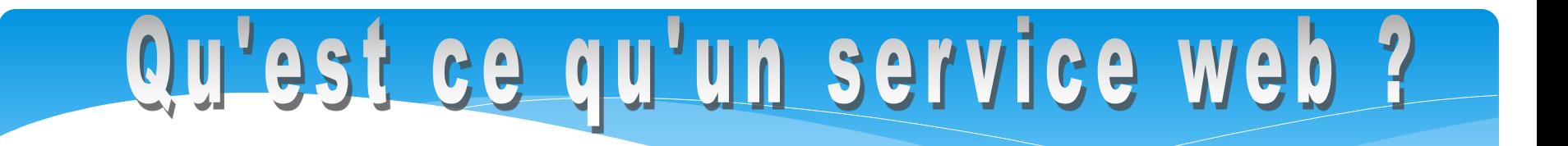

Service web = instance d'objet, ressource déployée sur Internet

Permettent à des applications (web, mobile, etc.) de faire appel à des fonctionnalités (via des objets) sur un réseau local ou Internet

Evolution des systèmes distribués, architecture SOA (architecture orientée service)

Technologie initiée par IBM et microsoft, puis normalisée par le W3C

Un service web = composant développé dans n'importe quel langage sur n'importe quelle plateforme.

Il doit pouvoir être invoqué par n'importe quel autre service

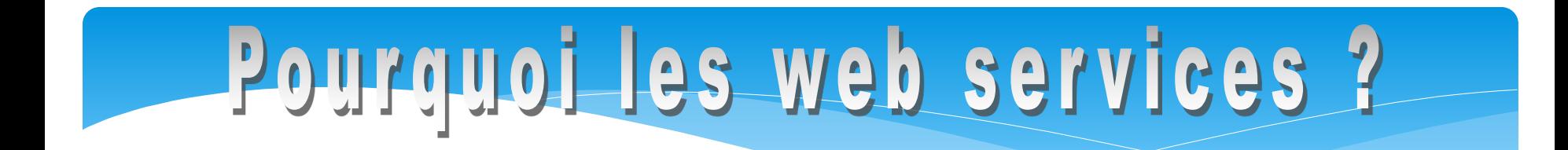

Auparavant, utilisation des RMI, Corba,…

=>utilisation de démons (services) particuliers

Avec les web services, utilisation de serveurs web quelquesoit la plateforme les messages passent par le protocole HTTP

Le fait d'utiliser les serveurs web sur ports ouverts (80,8080,…) permet aux services web d'être accessibles facilement (pas de pb de parefeu)

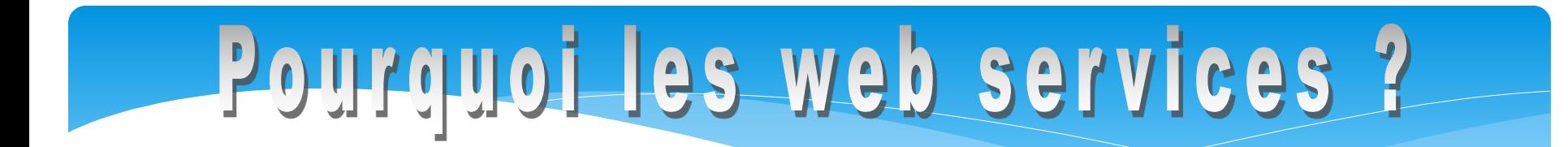

Utilisation d'HTTP:

•Protocole Internet

- •Beaucoup d'entreprises possèdent un serveur web
- •Protocole généralement autorisé au niveau de parefeu
- •Protocole disponible sur toutes les plateformes
- •Mode non connecté

Requètes/réponses des services doivent être sérialisées pour réutilisation

XML

JSON

autre, attention (pas recommandé)

*Resp: S. SALVA IUT licence pro* 

# Pourquoi les web services ?

Principalement 2 types d'architectures de services

- Services SOAP (cours suivant) SOAP = protocole basé sur XMl
- Services REST (*Representational State Transfer => transfert sur HTTP (pas de protocole XML implicite)*
	- Utilisation d'HTTP, sérialisation des données Appel direct via http
	- Stateless !!!,
	- Utilisation des méthode HTTP (a.k.a. verbes) PUT, GET, etc
	- De base, pas de protocole de sécurité, pas de norme particulière,
	- mais plus simple

*Resp: S. SALVA IUT licence pro* 

- \* Appel de ressources (Web) via une URL contenant un nom de méthode et des paramètres
	- \* URL peut avoir une grammaire complexe
	- \* Utilisation d'une méthode HTTP qui décrit de façon succincte la sémantique de l'appel

\* Utiliser les bonnes méthodes HTTP:

- \* POST ajouter
- \* PUT modifier
- \* GET lire
- \* DELETE

- \* **HATEOAS**, **Hypermedia as the Engine of Application State**,
- \* Contrainte sur SW REST telle que:
- \* Un client peut interagir complètement avec un SW => à tout moment il doit connaitre les possiblités offertes par le services c.a.d. les ressources qu'il peut appeler

GET /account/12345 HTTP/1.1 Host: somebank.org Accept: application/xml ...

HTTP/1.1 200 OK Content-Type: application/xml Content-Length: ...

```
<?xml version="1.0"?>
<account>
```

```
<account_number>12345</account_number>
   <balance currency="usd">100.00</balance>
```

```
<link rel="deposit" 
href="/account/12345/deposit" />
   <link rel="withdraw" 
href="/account/12345/withdraw" />
   <link rel="transfer" 
href="/account/12345/transfer" />
   <link rel="close" href="/account/12345/close"
```
#### **/>**

**</account>**

Plus tard…

- \* HTTP/1.1 200 OK
- \* Content-Type: application/xml
- \* Content-Length: ...
- \*
- \* **<?xml** version="1.0"**?>**
- \* **<account>**
- \*

**<account\_number>**12345**</account\_numb er>**

- \* **<balance** currency="usd"**>** 25.00**</balance>**
- \* **<link** rel="deposit" href="/account/12345/deposit" **/>**
- \* **</account>**

#### Introduction aux Services Web RE

- \* Implémentation d'une API en Java = **JAX-RS** (**J**ava **API** for **R**ESTful Web **S**ervices) qui est intégrée à Java EE>6
- \*
- \* Décrite par les spécifications JSR 311 et JSR 339
- \* Plusieurs frameworks basés sur JAX-RS
	- \* : RESTEasy, CXF, Jersey (oracle)
	- \* Jersey 2 (mai 2013) choisi dans ce cours (http://jersey.java.net
- \* Possibilité d'utiliser Axis 2(Apache)
	- \* http://axis.apache.org/axis2/java/core/docs/rest-ws.html

#### Introduction aux Services Web REST

#### \* JSR 339

#### \* Description

- \* des annotations à utiliser dans le code
- \* Du cycle de vie (via servlets)
- \* Des exceptions
- \* De la partie cliente
- \* Des URI

#### \* Etc.

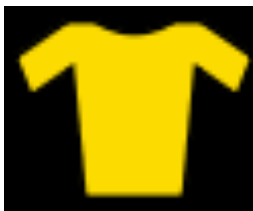

#### Architecture

\* Jersey => Développement basé sur l'implantation de POJO, annotés et sur des requêtes HTTP

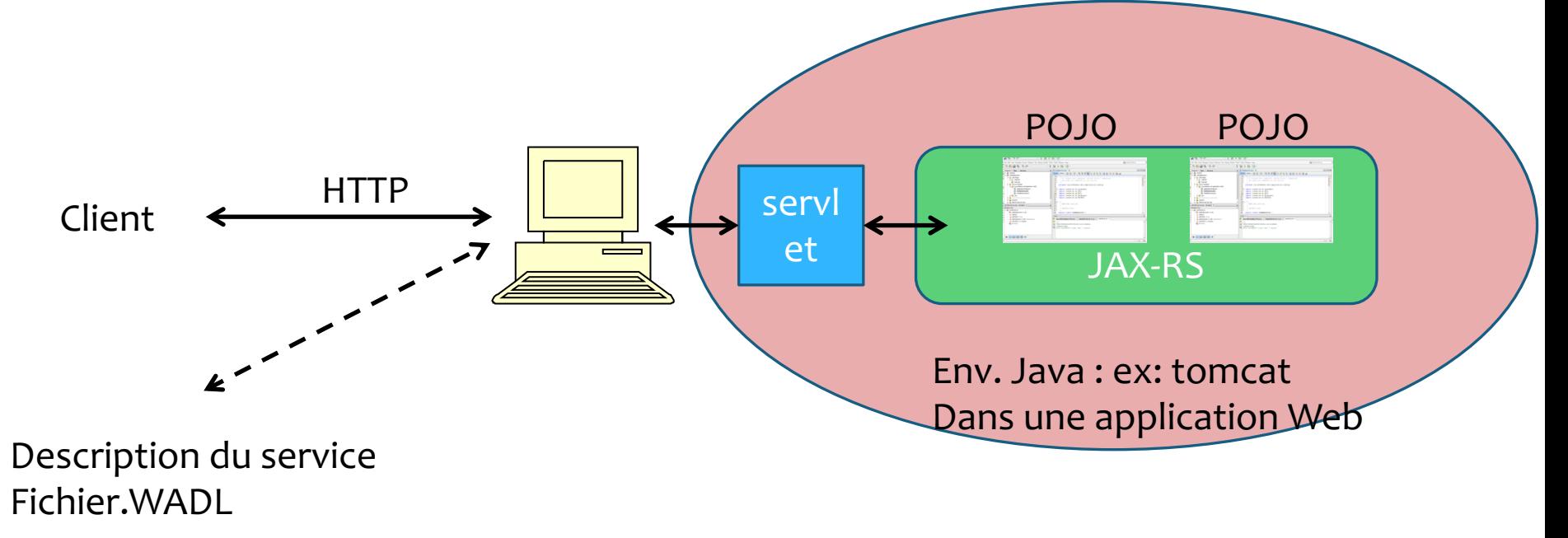

## **REpresentational State Transfer** (**REST**)

- \* Création de service:
- \* Principe:
	- construire des ressources HTTP simple et stateless
	- \* A tout moment, pour un service donné, on connait les ressources disponibles
- \* Création par approche Bottom/UP uniquement
	- \* Création POJO+annotations
	- Compilation et déploiement

### Services Web REST avec Jersey

@Path("generic") public class GenericResource { Chemin du service vu comme une ressource

Type de requête HTTP

@GET @Produces("text/html") public String getResp() {

Type MIME de retour

return "<html><body>test<br>coucou\n</body></html"; //TODO return proper representation object // throw new UnsupportedOperationException(); }<br>} Exception éventuelle

### Déploiement et appel

- Déploiement en décrivant le service comme une Servlet (dans web.xml pour tomcat/Glassfish) (voir cours Servlet)
- \* <servlet>
- \* <servlet-name>EssaisServlet</servlet-name>
- \* <servlet-class>bdtest.EssaisServlet</servlet-class>
- \* </servlet>
- \* <servlet-mapping>
- \* <servlet-name>EssaisServlet</servlet-name>
- \* <url-pattern>/EssaisServlet</url-pattern>
- \* </servlet-mapping>
- \* => les IDE tels que Netbeans ou Eclipse le font pour vous

#### Déploiement et appel

#### \* Appel avec méthode GET:

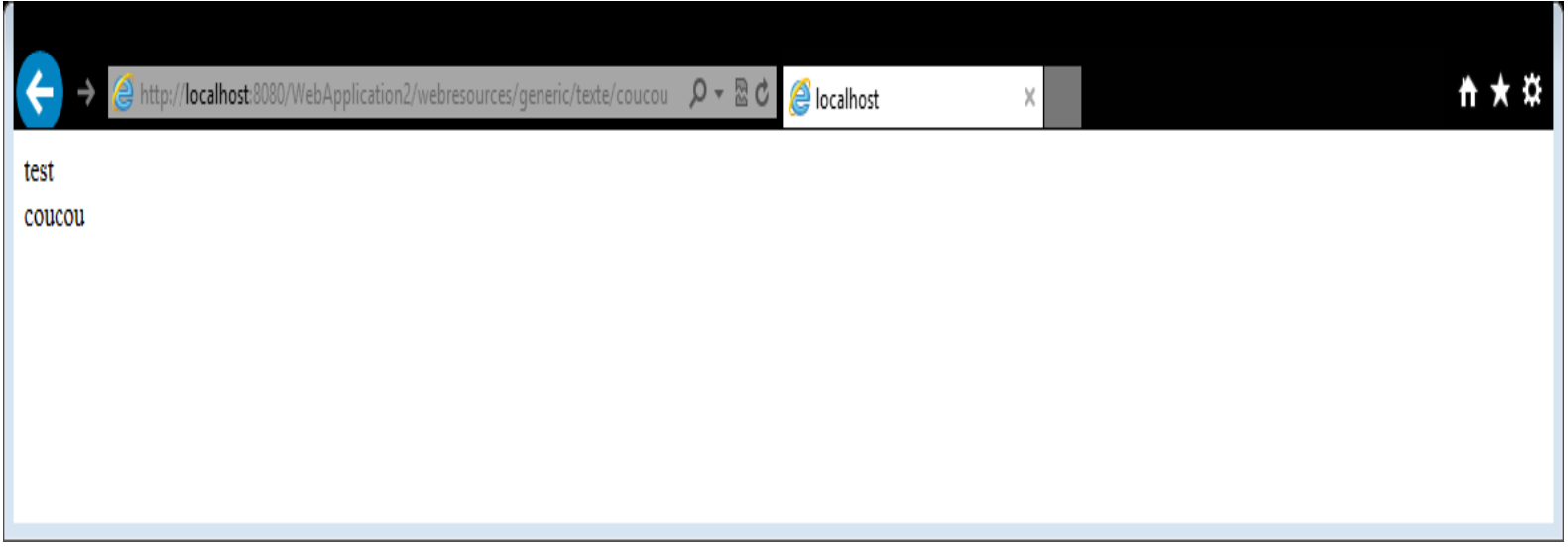

- \* Choix de la méthode HTTP
- \* Définition des paramètres
- \* Définition des types de retour
- \* Sérialisation
- \* Définis par des annotations dans le code

#### \* Annotation @path:

- \* Classe java représentant un service REST doit être annotée par @path => définit une ressource Racine (root)
- \* Path décrit une expression URI permettant d'appeler le service
- $*$  Fx:

http://localhost:8080/WebApplication2/webresources/g eneric

Contexte de l'application Web Contexte service

- \* Sub [ressource @Path](http://localhost:8080/WebApplication2/webressources/generic/)
	- \* Possibilité d'annoté les méthodes de la classe également
	- \* url final = concaténation uri classe + uri méthode

@GET @Path("appel") @Produces("text/html") public String getResp() {

\* http://localhost:8080/WebApplication2/webressources/generi c/appel

- \* @Path peut également être complexe et donner des paramètres<br>(appelées Template Parameters)
- \* Distinction d'une expression par les balises {}

@GET @Path("appel/{texte}") @Produces("text/html") public String getResp(@PathParam("texte") String t) {

\* http://localhost:8080/WebApplication2/webressources/gener ppel/coucou

```
* Code de méthode :
@GET
 @Path("appel/{texte}")
 @Produces("text/html")
 public String getOb(@PathParam("texte") String texte) {
   return "<html><body>test<br>"+texte+ "\n</body></html";
   //TODO return proper representation object
  // throw new UnsupportedOperationException();
 }
```
\* Appel: http://localhost:8080/WebApplication2/webressources/generic/appel/couco

La zone texte

### Exemple de méthode GET aved retour text/HTML

#### \* Code de méthode :

@GET

```
@Path("appel/texte-{texte}-detail-{det}")
 @Produces("text/html")
 public String getOb(@PathParam("texte") String t,
@PathParam("det") String d) {
```

```
return "<html><body>"+t+"<br>"+d+ "\n</body></html";
 //TODO return proper representation object
// throw new UnsupportedOperationException();
}
```
#### Appel:

http://localhost:8080/WebApplication2/webressources/generic/appel/textecoucou-detail-textecourt

La zone texte

## @HEAD, @Get, @Post, @Put, @Delete

- \* Méthodes du services doivent être annotées par une méthode http pour traitement
- \* Avec JAX-RS, il est possible d'utiliser @GET pour supprimer une ressource mais
	- \* Ne respecte pas REST
	- \* Manque de sens?
	- \* Généralement description de méthodes CRUD (create, read, update, delete)
	- \* @POST->creation ressource
	- \* @GET->lecture
	- \* @PUT->mise à jour
	- \* @DELETE-> suppression de la ressource

### Annotation supplémentaires pour les méthode

- \* D'autres annotations pour gérer les paramètres des méthodes
- \* Possibilité de faire des annotations sur des variables de types primitifs (sauf char), toute classe ayant un constructeur composé d'un paramètre String, classes ayant méthode statique valueOf(String)
	- \* Possibilité de placer une valeur par défaut avec @DefaultValue

### Annotation supplémentaires pour les méthode

- \* @PathParam ->extraire valeur dans URL sur le template parameters
- \* @QueryParam-> extraire sur l'url par requête
- \* @FormParam: extraction depuis formulaires HTML
- \* @CookieParam: extraction depuis un paramètre de cookie
- \* @HeaderParam: extraction de données de l'entête HTTP
- \* @context: permet de récupérer contenu entête et cookies en même temps

## Exemple avec @QueryParam

\* [Exemple avec @PathParam](http://localhost:8080/WebApplication2/webressources/generic/appel/?texte=coucou) (voir exemple précédent)

```
Exemple avec @QueryParam
@GET
 @Path("appel/")
 @Produces("text/html")
public String getOb(@DefaultValue("textedefault ") @QueryParam(" textes {
```
return "<html><body>test<br>"+texte+ "\n</body></html"; }

Appel:

http://localhost:8080/WebApplication2/webressources/generic/appel/?texte ucou

si d'autres paramètres : suivi de &param2=value2 etc.

Codages des données envoyées et produites: @Consumes, @Produces

- \* @Consumes utilisé pour spécifier le ou les types MIME qu'une méthode peut accepter
- \* @Produces donne le ou les types MIME qu'une méthode peut produire
- Annotations peuvent porter sur classes ou sur méthodes
- \* Attention: si rien n'est défini, tous les types MIMES pourront être acceptés ou produits

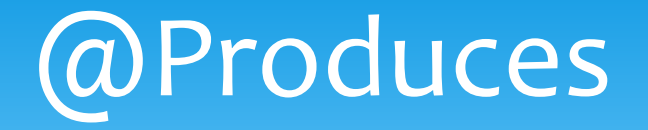

#### @GET

```
@Path("appel")
 @Produces("text/html")
 public String getHTMLOb(@DefaultValue("textedefault ") 
@QueryParam(" texte") String texte {
```

```
return "<html><body>test<br>"+texte+ "\n</body></html";
}<br>}
```

```
@Path("appel")
  @Produces("text/xml")
public String getXMLOb(@DefaultValue("textedefault")<br>@QueryParam(" texte") String texte {
```

```
return "<?xml version=\"1.0\"?>"+"<contenu>livre vide</contenu>";
}<br>}
```
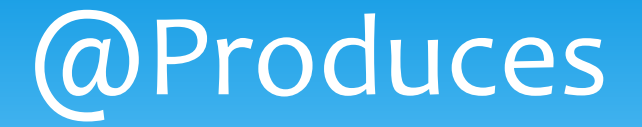

Mieux:

```
@Path("appel")
  @GET
  @Produces("application/xml")
public Response getXml(@DefaultValue("textedefault")<br>@QueryParam("texte") String texte ) {
```

```
Response response = 
Response.status(200).type(MediaType.TEXT_XML).entity("<?
xml version=\"1.0\"
?>"+"<contenu>"+texte+"</contenu>").build();
    return response;
  }<br>}
```
### Opération sur les flux

- \* JAX-RS facilite la sérialisation/désérialisation vers Type java
- \* \*/\* vers byte[]
- \* Text/\* vers String
- \* Text/html, application /xml,…, vers JAXBElement
- \* Et d'autres…

#### Manipulation de types personnalisés

- \* Type String: voir exemples précédents
- \* Egalement File etc.
- \* Type personnalisé: possibilité d'utiliser des types personnalisés définis par un schéma XML
	- Besoin d'un mapping entre XML et objet
	- \* 1. définition d'une classe avec annotations de type JAXB @XmlRootElement, @XmlType
	- \* 2. format du contenu de la requête au service en XML ou **JSON**
	- \* 3. Les contenu des requêtes sont définis par les annotations @Produces et @Consumes (text/xml, application/xml, application/json et autres)

#### Manipulation de types personnalisés

Exemple Simple:

\* 1. Définition de la classe POJO

@XmlRootElement (name = ''texte'')

Public Class Texte {

Protected String contenu; Public String getContenu(){ return contenu;} Public void setContenu(String s){this.contenu=s;} Public String toString(){ return contenu;} }<br>}

## Utilisation d'un type personnalisé

#### @PUT

```
@Path("update")
@Consumes(" application/xml")
public Void uptexte(Texte t) {
       System.out.println(t.getContenu);
```
}<br>}

```
@GET
 @Path("appel")
 @Produces(" application/xml")
 public Texte gettexte() {
         Texte t=new Texte(); 
         t.setContenu(''bla bla'');
         return t;
```
#### }

```
Ou JSON : @Produces("application/json")
```
### Utilisation d'un type personnalisé

Un autre exemple de ressource:

@XmlRootElement(name="customer") @XmlAccessorType(XmlAccessType.FIELD) *//indique que tous les champs non statiques de la classe sont pris en compte* public class Customer {

@XmlAttribute(required=true) protected int id; *//attribut reste dans l'elt. XML en cours*

@XmlElement(required=true) protected String firstname;  $@$ XmlElement(required=true) protected String lastname; @XmlElement(required=true) protected Address address;<br>@XmlElement(required=true) protected String email; @XmlElement (required=true) protected String phone; public Customer() { } // Getter and setter methods // ... }

#### Gestion du status HTTP

- \* Code retour HTML retourné lorsqu'un service REST est appelé:
- \* Réponse sans erreur
	- \* Code retour 200 avec contenu
	- \* Code retour 204 sans contenu
- \* Réponse avec erreur
	- \* De 400 à 599
	- \* Ex: 404 not found
	- \* Ex: 405, method not allowed

#### Gestion du status HTTP

- \* Possibilité de construire des réponses plus précises et de modifier les codes
	- \* Choisir un code retour
	- \* Fournir des paramètres dans l'entête
	- \* Besoin d'utiliser le patron builder
		- \* Plusieurs méthode retournant ResponseBuilder
#### Gestion du status HTTP

- \* Exemples:
- \* ResponseBuilder ok() => statut 200
- \* ResponseBuilder serverError() => statut >400
- \* ResponseBuilder status(Response.Status): défini un status précis
	- \* Status: Responses.NOT\_FOUND
	- Response.Status.OK, ou chiffre

### Gestion du status HTTP

- \* Méthodes de la classe Builder utiles:
	- \* Response build() : crée une instance
	- \* ResponseBuilder entity(Objet o): modifie contenu du corps
	- \* ResponseBuilder header(String, Object): modifie un paramètre de l'entête HTTP

### Gestion du status HTTP

```
@Path("appel")
Public class Exempleresponse {
@Path("response")
@GET
Public Response getText(){
Return Response
    .status(Response.Status.OK)
    .header("param1","test");
    .entity("corps du message");
    .build();
     }
     }
```

```
@GET
Public Response getText2(){
Return Response
     .serverError()
     .build();
     }
     }
```
#### Retour code 200

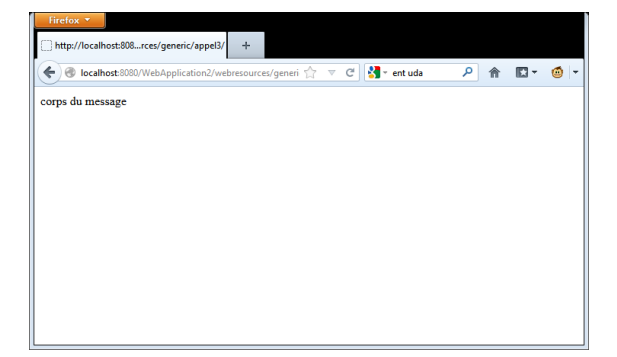

#### Retour code 500

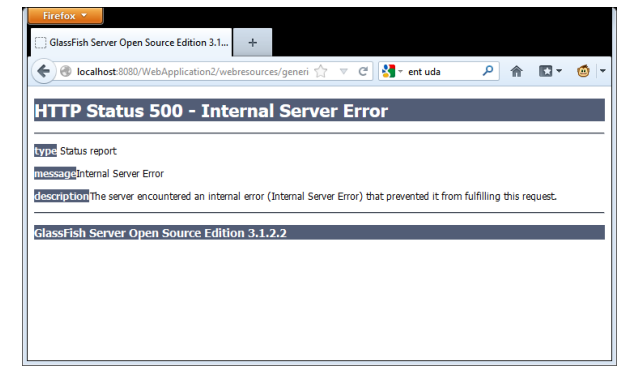

#### Gestion des exceptions coté Serveur

- Exception de base dans Jersey transformée en status HTTP: **WebApplicationException**
	- \* **Plusieurs constructeurs (voir doc)**

```
@GET
@Path("/images/{image}")
@Produces("image/*")
public Response getImage(@PathParam("image") String image) {
File f = new File(image);
```

```
if (!f.exists()) {
throw new WebApplicationException(404);
}
```

```
String mt = new MimetypesFileTypeMap().getContentType(f);
return Response.ok(f, mt).build();
}<br>}
```
#### Gestion des exceptions coté Serveur

- \* Développement d'une Classe fille NotFoundException avec HTTP 404 (Not Found) status
	- \* Exemple d'appel : throw new NotFoundException("Item, " + itemid + ", is not found");

#### Gestion des exceptions coté Serveur

1 public class NotFoundException extends WebApplicationException {

```
2 
3^{***}4 * Create a HTTP 404 (Not Found) exception.
5 */
6 public NotFoundException() {
7 super(Responses.notFound().build());
8 }
9 
10^{1**}11 * Create a HTTP 404 (Not Found) exception.
12 * @param message the String that is the entity of the 404 response.
13 \frac{*}{ }14 public NotFoundException(String message) {
15 super(Response.status(Responses.NOT_FOUND).
16 entity(message).type("text/plain").build());
17 }
18 
19 }
```
# Code client

### Création de clients

- \* Création de clients from scratch
- \* Création de clients from scratch possible avec Axis2)
- $*$  Génération de clients avec Netbeans  $\mathcal O$  mais limité

Classe Client : permet d'effectuer des appels

- \* Client client = ClientBuilder.newClient();
- \* ClientConfig clientConfig = new ClientConfig();
	- \* Pour ajouter de la configuration (ex: SSL, etc.)

- \* Classe WebTarget
	- \* Cibler la ressource HTTP
	- \* Identifier la ressource
	- \* Donner des parametres
- 1. WebTarget webTarget = client.target("http://example.com/rest");
- 2. WebTarget helloworldWebTarget = resourceWebTarget.path("helloworld");
- 3. WebTarget helloworldWebTargetWithQueryParam = helloworldWebTarget.queryParam("greeting", "Hi World!");

#### \* Classe Invocation

Pour invoquer et récupérer une réponse

\* Invocation.Builder invocationBuilder = helloworldWebTargetWithQueryParam.request(Me diaType.TEXT\_PLAIN\_TYPE); invocationBuilder.header("some-header", "true");

- \* Response response = invocationBuilder.get();
- \* System.out.println(response.getStatus());
- \* System.out.println(response.readEntity(String.class));

\* Fluent support

*Client client = ClientBuilder.newClient(new ClientConfig() .register(MyClientResponseFilter.class) .register(new AnotherClientFilter()));*

*String entity = client.target("http://example.com/rest") .path("resource/helloworld") .queryParam("greeting", "Hi World!") .request(MediaType.TEXT\_PLAIN\_TYPE) .header("some-header", "true") .get(String.class);*

Possi recup autre String Ex: typep

\* Fluent support

- \* Version courte:
- \* Attention , on peut perdre pas mal de possibilités

*String responseEntity = ClientBuilder.newClient()*

*.target("http://example.com").path("resource/rest")*

*.request().get(String.class);*

- \* Appel par get()
- \* Appel par queryparam ou par l'url
	- \* (normal)
	- \* Reception d'un Objet deserialisé
- \* Appel par put post etc.
	- \* Possiblité d'envoyer un object qui est sérialisé
	- \* Reception d'un Objet deserialisé

Exemple Code généré avec Netbeans :

```
public class Jclientexo4 {
  private WebTarget webTarget;
  private Client client;
  private static final String BASE_URI = "http://localhost:8080/restws-war/webresources";
```

```
public Jclientexo4() {
  client = javax.ws.rs.client.ClientBuilder.newClient();
  webTarget = client.target(BASE_URI).path("exo4");
}
```

```
public <T> T getXml(Class<T> responseType) throws ClientErrorException {
  WebTarget resource = webTarget;
  resource = resource.path("appel")
            .queryParam("texte", "coucou");
```

```
return resource.request(javax.ws.rs.core.MediaType.APPLICATION_XML).get(responseType);
}
```
Exemple Code généré avec Netbeans :

Jclientexo4 c= new Jclientexo4(); String s=c.getXml(String.class); System.out.println(s);

> Possibilité de changer par classe perso

#### **2eme exemple :Code du service**

```
public Exo5jsonResource() {
  }
```
#### /\*\*

```
* Retrieves representation of an instance of ws.Exo5jsonResource
* @return an instance of java.lang.String
*/
@Path("appel")
@GET
@Produces("application/json")
public Texte getJson() {
 Texte t= new Texte();
 t.setContenu("json test");
 return t;
```
#### }

```
@Path("appelput")
 @PUT
 @Consumes("application/json")
 @Produces("application/json")
 public Texte putJson(Texte t) {
```

```
try[{
```
}<br>} }<br>}

```
t.setContenu(t.getContenu()+"passé par là");
```
return t;

} catch (Exception e) {throw new WebApplicationException(404);} //gestion des erreurs coté Service !

Code du client (code généré avec Netbeans):

```
public Jclientexo5() {
    client = javax.ws.rs.client.ClientBuilder.newClient();
    webTarget = client.target(BASE_URI).path("exo5");
  }<br>}
```

```
public <T> T getJson(Class<T> responseType) throws ClientErrorException {
   WebTarget resource = webTarget;
   resource = resource.path("appel");
   return 
resource.request(javax.ws.rs.core.MediaType.APPLICATION_JSON).get(responseType);
  }<br>}
```

```
public Response putJson(Texte ent ) throws ClientErrorException {
   WebTarget resource = webTarget;
   resource = resource.path("appelput");
   return 
resource.request(javax.ws.rs.core.MediaType.APPLICATION_JSON).put(Entity.entity(ent, 
MediaType.APPLICATION_JSON));
```
//code du client (à utiliser dans le main())

try{

Jclientexo5 c2= new Jclientexo5(); Texte t=c2.getJson(Texte.class); System.out.println(t.toString()); }catch(ClientErrorException e){//to do}

Texte tinput=new Texte(); tinput.setContenu("second test"); Response r=c2.putJson(tinput); if (r.getStatus()==200) {<br>} Texte t3=(Texte) r.readEntity(Texte.class);

System.out.println(t3.getContenu());

Gestion des erreurs

Toujours à faire

Soit par status Soit par exception

# Sécurité, coté client

\* Authentification/ chiffrement

- \* SSL
	- **Définir un SSLContext ssl**
	- \* SSLContext ctx = SSLContext.getInstance("SSL"); ctx.init(null, myTrustManager, null); config.getProperties().put(HTTPSProperties.PROPERTY\_HTTP S\_PROPERTIES, new HTTPSProperties(hostnameVerifier, ctx));
- \* **Http Authentication (basicAuth et autre)**
	- **HttpAuthenticationFeature**
	- \* HttpAuthenticationFeature feature = HttpAuthenticationFeature.basic("user", "superSecretPassword");

#### Rest = stateless

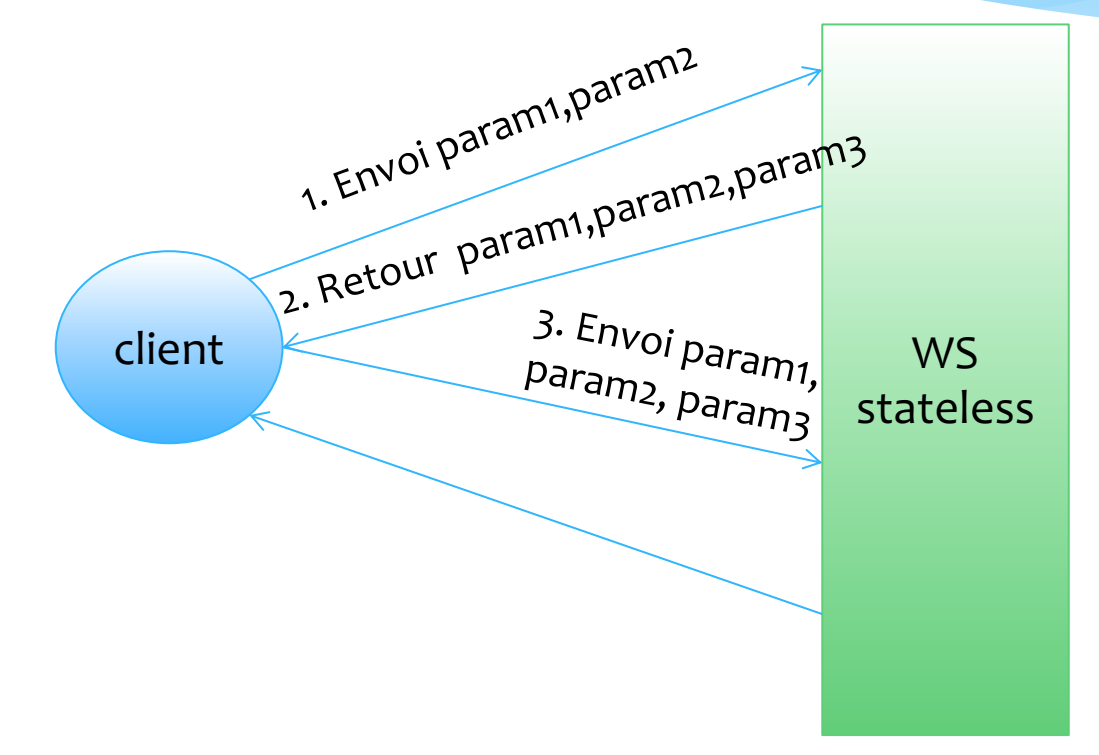

Pour construire une session, on peut passer tous les paramètres dans les requêtes successives, soit utiliser une base de donnée,…

#### Rest = stateless

• Avec Jersey, plusieurs scopes :

Scope request : mode normal

scope singleton

une seule instance de ressource entre tous les clients par jax-rs application

Annotation @Singleton

# Spring boot

- \* Micro framework conçu pour simplifier le démarrage et le développement de nouvelles applications Spring
- \* Permet de créer des services Web Rest
- \* Fonctionne également par annotations

Mise en place de l'application Spring

package hello; import org.springframework.boot.SpringApplication; Import org.springframework.boot.autoconfigure.SpringBootApplication;

@SpringBootApplication public class HelloWorldConfiguration { public static void main(String[] args) { SpringApplication.run(HelloWorldConfiguration.class, args); } }

SpringApplication.run() -> permet de lancer une appli Web

Implémentation classe métier

```
package hello; 
public class Greeting { 
private final long id; 
private final String content; 
public Greeting(long id, String content) { 
this.id = id;
this.content = content; \}
```

```
public long getId() { return id; }
public String getContent() { return content; } }
```
En Spring, les services sont des contrôleurs

package hello; import …

@Controller

@RequestMapping("/hello-world")

public class HelloWorldController { private static final String template = "Hello, %s!"; private final AtomicLong counter = new AtomicLong();

@RequestMapping(method=RequestMethod.GET)

public @ResponseBody Greeting sayHello(@RequestParam(value="name", required=false, defaultValue="Stranger") String name) { return new Greeting(counter.incrementAndGet(), String.format(template, name)); } }<br>}

<sub>Resp</sub>Ser in técupère une requète GET pour /hello-world et retourne une instance de Greeting

- En Spring, les services sont des contrôleurs, l'annotation @SpringbootApplication inclut une annotation Scan qui recherche automatiquement tous les contrôleurs
- Code précédent renvoi du JSON par défaut
- Contrôleur persiste ! (pas vraiment stateless...)
- Autre exemple d'annotation Mapping (URLS)

@GetMapping("/students/{studentId}/courses/{courseId}") public Course retrieveDetailsForCourse(@PathVariable String studentId, @PathVariable String  $courseId)$  {

### Et les micro-services ?

- \* Microservices = services fonctionnels précis conçus pour réaliser parfaitement une seule chose.
- \* *Chaque service est élastique, résilient, composable, minimal et complet*
- \* Application = composition de micro-services
- \* Concept qui s'adapte bien aux conteneurs (Docker, etc.)

# [E](http://www.sinatrarb.com/)t les [micr](http://vert.x/)o-services ?

- \* Plusieurs frameworks légés:
- \* comme Dropwizard, Spring Boot, Spotify Apollo, Spark (Java), Kumuluzee (J2EE), Flask (Python), Sinatra (Ruby) ou Vert.x (Polyglotte).
- \* Micronaut
- \* Quakus

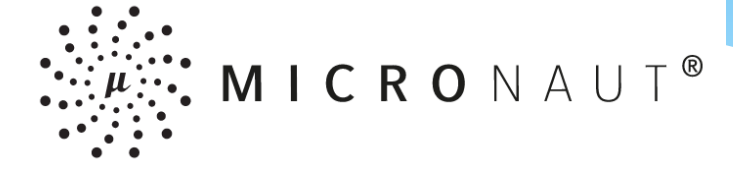

\* https://micronaut.io/

- \* Framework de micro-services avec support natif de plateformes de cloud
	- \* Utilise GraalVM
	- \* Génère des fichiers deploiement docker

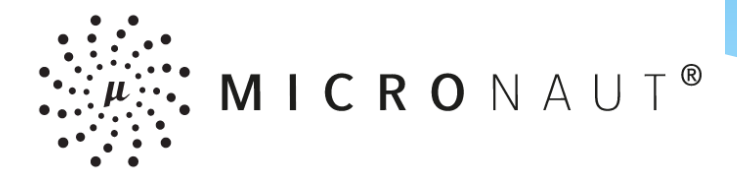

\* Exemple Service

```
@Controller("/cont")
public class ContController {
```

```
@Get(uri="/hello", produces="text/plain")
public String index() {
  return "Example Response";
}
```

```
@Get(uri="/savegetEntity/{texte}", produces="text/html")
public String savegetEntity(@PathVariable String texte) {
…]
```
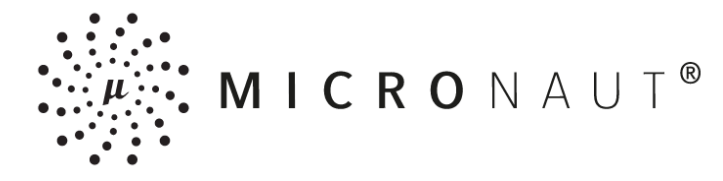

- \* Gestion des erreurs
- \* Annotation @error

*@Error public HttpResponse<JsonError> jsonError(HttpRequest request, JsonParseException jsonParseException) {…}*

#### \* ExceptionHandler; *public class OutOfStockException extends RuntimeException { }*

\* Ou créer des réponses HTTP

*return HttpResponse.status(HttpStatus.UNAUTHORIZED).body(m);*

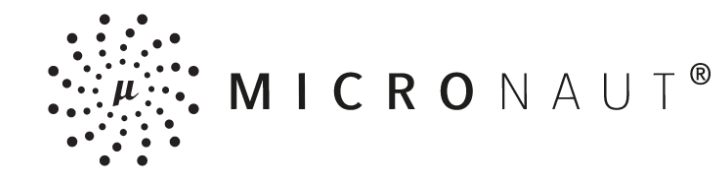

#### Scopes

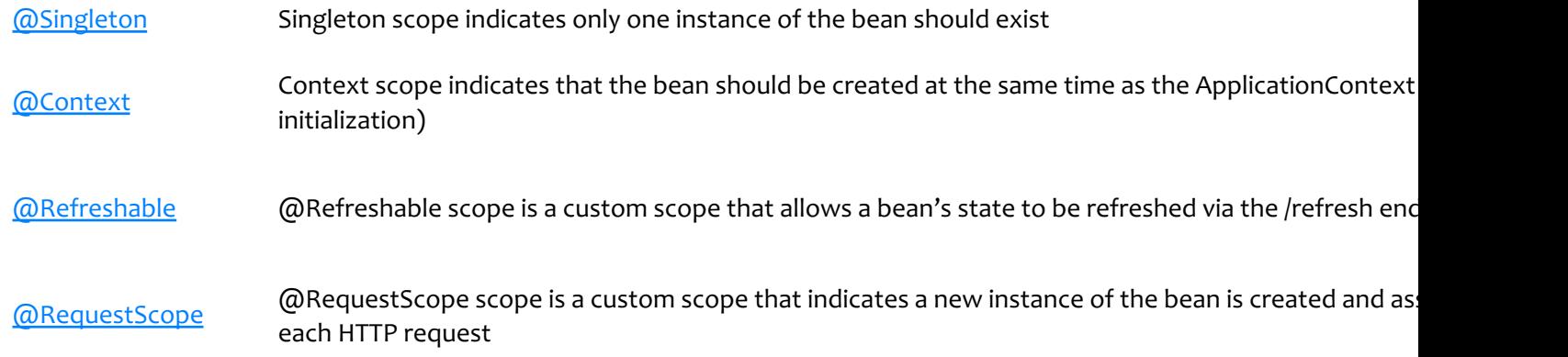

# [En PHP?](http://www.slimframework.com/)

- \* Voir cours en janvier
- \* Création de services simples avec
	- \* le Framework Slim (http://www.slimframework.com/)
	- \* Le Framework Silex (http://silex.sensiolabs.org/)
- \* Création de clients avec Guzzle , client type cURL (http://guzzlephp.org/)